## **FUNDARGERÐ Hluthafafundar Nova Klúbbsins hf.**

Miðvikudaginn 2. nóvember 2022, kl. 16.00 var haldinn aðalfundur hjá Nova Klúbbnum hf. rafrænt og á skrifstofu félagsins að Lágmúla 9, 108 Reykjavík.

Fundurinn hófst með því að stjórnarformaður bauð fundarmenn velkomna og setti fundinn. Lagt var til að Þórir Júlísson, lögmaður, yrði kjörinn fundarstjóri og að Ásta Guðjónsdóttir, lögfræðingur Nova Klúbbsins hf., yrði kjörinn fundarritari og sætti það ekki andmælum.

Fundarstjóri kannaði lögmæti fundarboðunar og staðfesti að hún hefði verið í samræmi við lagakröfur og því teldist fundurinn lögmætur og bær til þess að afgreiða þær tillögur sem fyrir honum lægju. Þá upplýsti fundarstjóri að mætt væri fyrir tæplega 57% hlutafjár.

Meðal fundargagna voru tilkynning um hluthafafund, samþykktir félagsins með breytingum, tillögur stjórnar, upplýsingar um fjölda hluta hluthafa, upplýsingar um framboð til stjórnar og tilnefningarnefndar og starfsreglur tilnefningarnefndar.

Fundarstjóri upplýsti um að dagskrárliðir væru tíu talsins og að hann myndi kynna þá stuttlega, ásamt samantekt á ensku, gefa orðið laust og síðan ganga til atkvæða. Þá yrði tillögum varpað upp á skjá til skoðunar auk þess sem sömu glærur yrðu aðgengilegar í gegnum rafræna fundargátt.

Fundarstjóri upplýsti að kosning yrði eingöngu rafræn og að fundargestum væri rétt að skrá sig inn á vefsíðu fundarins.

Því næst var gengið til boðaðrar dagskrár.

#### **1. Tillaga stjórnar um breytingar á ákvæði gr. 4.1. í samþykktum félagsins, þannig að gert sé ráð fyrir 5 stjórnarmönnum í stað 3-5 áður**

Fundarstjóri bar upp tillögu stjórnar um breytingar á ákvæði gr. 4.1. í samþykktum félagsins. Tillagan er eftirfarandi:

*"Stjórn félagsins skal skipuð fimm stjórnarmönnum. Stjórn félagsins skal kosin á aðalfundi til eins árs. Meirihluti stjórnar skuldbindur félagið. Stjórn félagsins stýrir málefnum félagsins milli hluthafafunda og skal hún gæta hagsmuna félagsins gagnvart þriðja aðila. Það sem gerist á stjórnarfundum skulu stjórnarmenn skrá í fundargerðabók félagsins.* 

*The Board of Directors of the Company shall consist of five Directors. The Directors shall be elected at the Annual General Meeting for one year at a time. The signature of the majority of the Board of Directors is binding upon the Company. The Company's Board of Directors directs the Company's affairs between shareholders' meetings and shall safeguard its interests against any third party. Matters discussed and decided at Board Meetings shall be entered into the Record of Minutes."*

Fundarstjóri gaf orðið laust. Enginn kvað sér hljóðs.

Þá var tillagan borin undir atkvæði hluthafa og var hún samþykkt samhljóða.

#### **2. Tillaga stjórnar um að bæta við samþykktir félagsins nýju ákvæði, gr. 4.2., um skipun tilnefningarnefndar**

Fundarstjóri bar upp tillögu stjórnar að bæta við samþykktir félagsins nýju ákvæði, gr. 4.2., um skipun tilnefningarnefndar fyrir félagið. Tillagan er eftirfarandi:

*"Hluthafafundur skal skipa félaginu tilnefningarnefnd og setja henni starfsreglur þar sem hlutverk hennar og verklag skal skilgreint.* 

*A shareholder´s meeting shall appoint members to the Nomination Committee and approve the Committee´s procedural rules by which the Committee's role and responsibilities are determined."*

Fundarstjóri gaf orðið laust. Enginn kvað sér hljóðs.

Þá var tillagan borin undir atkvæði hluthafa og var hún samþykkt samhljóða.

#### **3. Tillaga stjórnar um aðrar breytingar á samþykktum félagins.**

Fundarstjóri bar upp tillögu stjórnar að gera frekari breytingar og lagfæringar á samþykktum félagsins. Tillagan var sýnt fundargestum á glærum og er svohljóðandi:

- "*Titill samþykktanna breytist og verður: Samþykktir Nova Klúbburinn hf. Articles of Association Nova Klúbburinn hf."*
- *Ákvæði gr. 2.2. á íslensku breytist þannig að samræmist enskri þýðingu ákvæðisins og hljóðar svo: Heimilt er að hækka hlutafé félagsins með ákvörðun hluthafafundar og þarf til hækkunarinnar sama magn atkvæða og til breytinga á samþykktum þessum. Hluthafar skulu hafa forgangsrétt að öllum nýjum hlutum í hlutfalli við skráða hlutafjáreign sína. Hluthafafundur einn getur ákveðið lækkun hlutfjár.*
- *Ákvæði gr. 2.8. breytist til þess að endurspegla að aðeins er um einn útgefinn hlutaflokk að ræða í félaginu og hljóðar eftirleiðis svo: Engin sérréttindi fylgja hlutum í félaginu. Hluthafar þurfa ekki að sæta innlausn hluta sinna nema landslög standi til annars. The Company's shares do not grant their holders any privileges. The shares are not subject to redemption unless otherwise stipulated by Law.*
- *Ákvæði gr. 3.4. breytist til þess að samræmast lagakröfum um boðun til hlutahafafunda í félögum skráðum á markað og hljóðar eftirleiðis svo: Félagsstjórn skal boða til hluthafafunda með rafrænum hætti eða á annan sannanlegan hátt, svo sem með auglýsingu í fjölmiðlum eða í gegnum fréttakerfi kauphallarinnar, til að tryggja skjótan aðgang að upplýsingum á jafnréttisgrundvelli. Skylt er að nota trausta miðla er tryggja virka útbreiðslu upplýsinga til almennings á Evrópska efnahagssvæðinu. Til hluthafafundar skal boðað með minnst 3 - þriggja vikna fyrirvara.*

*The Company's Board of Directors shall call shareholder´s meetings by electronic means or by other verifiable means, such as via the media or via the stock exchange news system, to ensure fast access on a non-discriminatory basis. Reliable media shall be used to ensure active circulation to the general public in the European Economic Area. Shareholders´ meetings shall be called with a minimum advance notice of 3 - three - weeks."*

• *Nýrri grein, gr. 3.8. er bætt við, og breytist númeraröð eftirstandandi ákvæða greinar 3. til samræmis. Ný gr. 3.8. verði svohljóðandi: Rétt til setu á hluthafafundum eiga hluthafar félagsins, umboðsmenn hluthafa, stjórn félagsins, forstjóri félagsins og endurskoðandi félagsins. Hluthafa er heimilt að sækja fund ásamt ráðgjafa. Ráðgjafi hefur hvorki tillögurétt né atkvæðisrétt á hluthafafundinum en hluthafa er heimilt að gefa ráðgjafanum orðið fyrir sína hönd. Þá getur stjórn boðið sérfræðingum setu á einstökum fundum, ef leita þarf álits þeirra eða aðstoðar.* 

*The right to attend a shareholders´ meeting is granted to shareholders, shareholders´ proxies, the Board of Directors, the Company auditors and the CEO of the Company, irrespective of whether he/she is a shareholder or not. Shareholders have the right to be accompanied by an advisor, but the advisor neither has the right to submit proposals nor to vote at the meeting, although the shareholder is allowed to request for the advisor to speak on his behalf. The Board of Directors can invite specialists to individual meetings if their expertise or assistance is needed.*

• *Nýrri gr. 4.3. er bætt við, og breytist númeraröð eftirstandandi ákvæða greinar 4. til samræmis. Ný gr. 4.3. verði svohljóðandi: Framboðum til stjórnar skal skilað skriflega til stjórnar félagsins eigi síðar en fimm dögum fyrir hluthafafund þar sem stjórnarkjör skal fara fram. Í framboðstilkynningu skulu frambjóðendur veita upplýsingar um nafn sitt, kennitölu, heimilisfang, aðalstarf, önnur stjórnarstörf, menntun, reynslu og hlutafjáreign í félaginu. Þá skulu frambjóðendur einnig upplýsa um hagsmunatengsl við helstu viðskiptaaðila og samkeppnisaðila félagsins, sem og hluthafa félagsins sem eiga meira en 10% hlut í því. Upplýsingar um frambjóðendur til stjórnar skulu gerðar aðgengilegar á vefsíðu félagsins eigi síðar en tveimur dögum fyrir hluthafafund.* 

*Notices of candidacy for election to the Board shall be delivered to the Board of Directors in writing no later than five days prior to the commencement of the shareholders' meeting at which the election is to take place. ln such notice candidates shall provide details including their name, identification number, address, principal employment, other directorships held, education, experience, and holding in the Company. Disclosure shall also be made of interest connections with the Company's principal customers and competitors, as well as with shareholders holding more than 10% in the Company. Information on the candidates to the Board of Directors shall be made available on the Company's website no later than two days before the shareholders' meeting.*

- *Ákvæði gr. 4.6. á ensku breytist þannig að samræmist íslenskri útgáfu ákvæðisins og hljóðar svo: The Managing Director undertakes the management of the Company's daily operations and represents the Company in all matters pertaining to ordinary operations.*
- *Ákvæði gr. 6 færist upp og verður gr. 5, og ákvæði gr. 5.2 (áður gr. 6.2) er breytt og hljóðar eftirleiðis svo: Ársreikningur, þ.m.t. samstæðureikningur, skal unninn og gerður í samræmi við ákvæði laga, góða reikningsskilavenju og þá reikningsskilastaðla sem félagið hefur ákveðið að fylgja.*

*The Annual financial statements, including the consolidated statements, shall be prepared and compiled in accordance with law, good accounting practice and the financial reporting standards which the Company has decided to follow.*

• *Ákvæði gr. 5 færist niður og verður gr. 6. - Orðinu "ágóðans" er skipt út fyrir orðið "hagnaðar" í gr. 7.1. - Orðalag í gr. 9.1 er leiðrétt þannig að við bætist orðið "teljist" í eftirfarandi málsgrein: "Þarf atkvæði hluthafa sem ráða yfir minnst 2/3 – tveimur þriðju – hlutum af heildarhlutfé félagsins til að ákvörðun um slit eða samruna teljist gild".*

Fundarstjóri gaf orðið laust. Enginn kvað sér hljóðs.

Þá var tillagan borin undir atkvæði hluthafa og var hún samþykkt með miklum meirihluta atkvæða.

#### **4. Tillaga stjórnar um starfsreglur tilnefningarnefndar**

Fundarstjóri upplýsti að ákveðið hafi verið að breyta röð dagskrárliða frá því sem gert var ráð fyrir í fundarboði, þannig að þessi liður, um starfsreglur tilnefningarnefndar, yrði tekin næst, og svo skipun nefndarinnar.

Fundarstjóri lagði þá fram tillögu stjórnar um starfsreglur tilnefningarnefndar. Tillagan er eftirfarandi:

"*Stjórn félagins leggur til að hluthafafundur samþykki meðfylgjandi starfsreglur fyrir tilnefningarnefnd."*

Fundarstjóri lýsti því að starfsreglurnar hefðu fylgt fundarboði, og verið aðgengilegar hluthöfum á vef félagsins frá boðun. Þá gaf hann orðið laust. Enginn kvað sér hljóðs.

Þá var tillagan borin undir atkvæði hluthafa og var hún[samþykkt samhljóða.

#### **5. Tillaga stjórnar um skipun tilnefningarnefndar**

Fyrir fundinn lá tillaga um að kjósa þrjá fulltrúa í tilnefningarnefnd. Fundarstjóri upplýsti fundinn að eftirfarandi einstaklingar hefðu tilkynnt skriflega um framboð sitt til tilnefningarnefndar:

Eyþór Jónsson Jón Óttar Birgisson Thelma Kristín Kvaran

Fundarstjóri gerði grein fyrir því að ofangreindir aðilar voru réttkjörnir í tilnefningarnefnd Nova Klúbbsins hf.

#### **6. Stjórnarkjör**

Fundarstjóri upplýsti fundinn að eftirfarandi einstaklingar hefðu tilkynnt skriflega um framboð til stjórnar:

Hugh Short Hrund Rudolfsdóttir Jón Óttar Birgisson Kevin Payne Tina Pidgeon

Fundarstjóri gerði grein fyrir því að stjórn væri sjálfkjörin og voru framangreindir einstaklingar því réttkjörnir stjórnarmenn Nova Klúbbsins hf.

#### **7. Tillaga stjórnar um að hluthafafundur samþykki tillögu starfskjaranefndar um þóknun til stjórnarmanna**

Fundarstjóri lagði fram tillögu stjórnar að þóknun til stjórnamanna. Tillagan er eftirfarandi:

*"Stjórn leggur til að hluthafafundur samþykki tillögur starfskjaranefndar þess efnis að þóknun til stjórnarmanna félagsins verði, frá og með næstu mánaðarmótum eftir samþykki fundarins, í samræmi við eftirfarandi:* 

*Stjórnarformaður: kr. 700.000 pr. mánuð Stjórnarmaður: kr. 350.000 pr. mánuð."*

Fundarstjóri gaf orðið laust. Enginn kvað sér hljóðs.

Þá var tillagan var borin undir atkvæði hluthafa og var hún samþykkt með miklum meirihluta atkvæða.

#### **8. Tillaga stjórnar um að hluthafafundur samþykki tillögu starfskjaranefndar um þóknun til nefndarmanna í undirnefndum stjórnar**

Fundarstjóri lagði fram tillögu starfskjaranefndar um þóknun nefndarmanna í undurnefndum stjórnar. Tillagan er eftirfarandi:

*"Stjórn leggur til að hluthafafundur samþykki tillögur starfskjaranefndar þess efnis að þóknun til nefndarmanna í undirnefndum stjórnar verði, frá og með næstu mánaðarmótum eftir samþykki fundarins, í samræmi við eftirfarandi: Formaður nefndar: kr. 100.000 pr. mánuð*

*Nefndarmaður: kr. 75.000 pr. mánuð."*

Fundarstjóri gaf orðið laust. Enginn kvað sér hljóðs.

Þá var tillagan var borin undir atkvæði hluthafa og var hún samþykkt samhljóða.

#### **9. Tillaga stjórnar um að hluthafafundur samþykki tillögu starfskjaranefndar um þóknun til nefndarmanna í tilnefningarnefnd**

Fundarstjóri lagði fram tillögu starfskjaranefndar um þóknun nefndarmanna í tilnefningarnefnd

"*Stjórn leggur til að hluthafafundur samþykki tillögur starfskjaranefndar þess efnis að þóknun til nefndarmanna í tilnefningarnefnd verði í samræmi við eftirfarandi:* 

*Nefndarmaður: kr. 25.000 pr. klst.* "

Fundarstjóri gaf orðið laust. Enginn kvað sér hljóðs.

Þá var tillagan var borin undir atkvæði hluthafa og var hún samþykkt samhljóða.

#### **10. Önnur mál sem löglega eru fram borin**

Önnur mál voru ekki rædd. Fundarstjóri upplýsti að hann myndi, ásamt fundarritara, ganga frá fundargerð sem yrði síðan aðgengileg hluthöfum á vefsíðu félagsins. Þá myndi félagið ganga frá nauðsynlegum tilkynningum til fyrirtækjaskrár og kauphallar vegna samþykkta fundarins. Engar athugasemdir bárust.

Að því loknu var fundi slitið kl. 15:35

Þannig farið fram.

Þórir Júlísson, lögmaður, fundarstjóri

\_\_\_\_\_\_\_\_\_\_\_\_\_\_\_\_\_\_\_\_\_\_\_\_\_\_\_\_\_\_\_\_\_

\_\_\_\_\_\_\_\_\_\_\_\_\_\_\_\_\_\_\_\_\_\_\_\_\_\_\_\_\_\_\_\_\_\_

Ásta Guðjónsdóttir, lögfræðingur Nova Klúbbsins hf., fundarritari

6

# Verification

Transaction 09222115557480792039

## Document

Fundargerd hluthafafundar Nova Klubburinn hf \_Final for signing Main document 6 pages Initiated on 2022-11-04 11:22:43 CET (+0100) by Ásta Guðjónsdóttir (ÁG) Finalised on 2022-11-04 11:39:07 CET (+0100)

## Signing parties

### Ásta Guðjónsdóttir (ÁG)

Nova hf astag@nova.is +3547601990 Signed 2022-11-04 11:22:45 CET (+0100)

#### Þórir Júlíusson (ÞJ) thorir@bbafjeldco.is Signed 2022-11-04 11:39:07 CET (+0100)

This verification was issued by Scrive. Information in italics has been safely verified by Scrive. For more information/evidence about this document see the concealed attachments. Use a PDF-reader such as Adobe Reader that can show concealed attachments to view the attachments. Please observe that if the document is printed, the integrity of such printed copy cannot be verified as per the below and that a basic print-out lacks the contents of the concealed attachments. The digital signature (electronic seal) ensures that the integrity of this document, including the concealed attachments, can be proven mathematically and independently of Scrive. For your convenience Scrive also provides a service that enables you to automatically verify the document's integrity at: https://scrive.com/verify

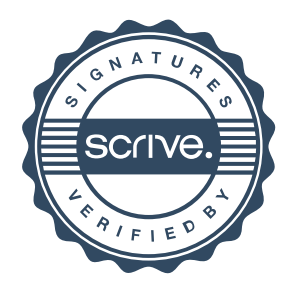